# Preparing the Camera Ready Paper for ICEST Proceedings of Papers

Petar A. Petrović<sup>1</sup> and Petar B. Petrović<sup>2</sup>

*Abstract –* **In this paper the instructions for preparing camera ready paper for the Conference ICEST are given. The recommended, but not limited text processor is Microsoft Word. The global instructions for preparing paper with any text processor are given, too.** 

*Keywords –* **Camera ready paper, Proceedings of papers, ICEST.**

# I.INTRODUCTION

In order to effect high quality of ICEST Proceeding of Papers the authors are requested to follow instructions given in this sample paper.**Use this document as a template if you are using Microsoft Word.** The **deadline** for receipt of papers is announced on the web-site. Maximal length of the regular papers is 4 pages, and for invited paper 10 pages. It is desired to occupy even number of pages (2 or 4 for regular and 8 or 10 for invited). Every paper should be sent to the ICEST Organizing Committee via **ICEST Easy Chair Conference System** [\(http://icestconf.org/paper-submission/\)](http://icestconf.org/paper-submission/), in **DOCX** format (before the deadline**)**.

# II. INSTRUCTIONS FOR THE AUTHORS

#### *A. Page Layout*

Times New Roman 10 points font should be used for normal text. Paragraphs should be indented 3.5 mm.

Manuscript have to be prepared in two column separated by 5 mm. Please, equalize the length of the columns on the last page. The paperformat must be A4  $(210\times297 \text{ mm}^2)$ . The margins are given in Table 1.

TABLE I PAGE LAYOUT DESCRIPTION

| Top margin           | $20 \text{ mm}$ |
|----------------------|-----------------|
| <b>Bottom</b> margin | 34 mm           |
| Left margin          | $14 \text{ mm}$ |
| Right margin         | $14 \text{ mm}$ |
| Column Spacing       | $5 \text{ mm}$  |

<sup>1</sup>Petar A. Petrović is with University of Niš, Faculty of Electronic  $I_{en}$   $= V_{en} \cdot \text{ch} \gamma_0 s_n$  (2)  $= V_{en} \cdot \text{ch} \gamma_0 s_n$ Engineering, Aleksandra medvedeva 14, 18000 Niš, Serbia, E-mail: p.a.petrovic@elfak.ni.ac.rs <sup>2</sup>

 $P^2$ Petar B. Petrović is with University of Niš, Faculty of Electronic Engineering, Aleksandra medvedeva 14, 18000 Niš, Serbia, E-mail: p.b.petrovic@elfak.ni.ac.rs

# *B. Title, Author and Affiliation*

Title must be written using 22 pt font, in two lines, centered. The spacing between title and authors line is 6 mm. Authors' names (without affiliation) should be typed using 14 pt font. Authors' affiliation (institution, address and e-mail) should be given in the bottom of the first column using 9 pt font. Please do not write telephone and fax number.

#### *C. Abstract and Keywords*

In the beginning of the paper abstract and keywords should be given. Abstract should be about 50 words. It is recommended to use up to five keywords. Please use 9 point**bold** font for abstract and keywords, and 9 point *italic*  font for the words *"Abstract"* and *"Keywords"*.

#### *D. Sectioning*

Regular paper may be divided in a number of sections. Section titles (including references and acknowledgement) should be typed using 12 pt fonts in the SMALL CAPSoption. For numbering use Roman number. In invited paper only sections can be split in subsection, which should be typed 10 pt *Italic* option. The space after section or subsection title is 4 mm. Spacing of 5 mm is used between the last section or subsection number and the next (sub) section title.

#### *E. Equation*

Equations should be centred and labelled. The example of equations is Eq. 1:

$$
S'_{af} = \sum_{k=0}^{k_3} \frac{d_{k_1}^r}{d_k^r} S'_{hjk} + \omega \sum_{k=0}^{k_3} \frac{d_{k_1}^r}{d_k^r} S'_{ljk}
$$
(1)

Larger equation must be split in a multiple lines, as shown in the example of Eq. 2:

$$
\varphi_0(sn) + \gamma_0 \int_{s=0}^{s_n} \varphi_0(s) \cdot \text{sh}\gamma_0(s_n - s) \cdot ds
$$
  
+ 
$$
\gamma_0^2 \int_{s=0}^{s_n} \prod_{s_n 0} (s) \cdot \text{ch}\gamma_0(s_n - s) \cdot ds
$$
  
= 
$$
V_{en} \cdot \text{ch}\gamma_0 s_n
$$
 (2)

# *F. Figures*

Figures should be one column wide. If it is impossible to place figure in one column, two column wide figures is allowed, but in this case figure must be located at the top of the page. Each figure must have a caption under the figure. For the figure captions 9 pt font should be used.

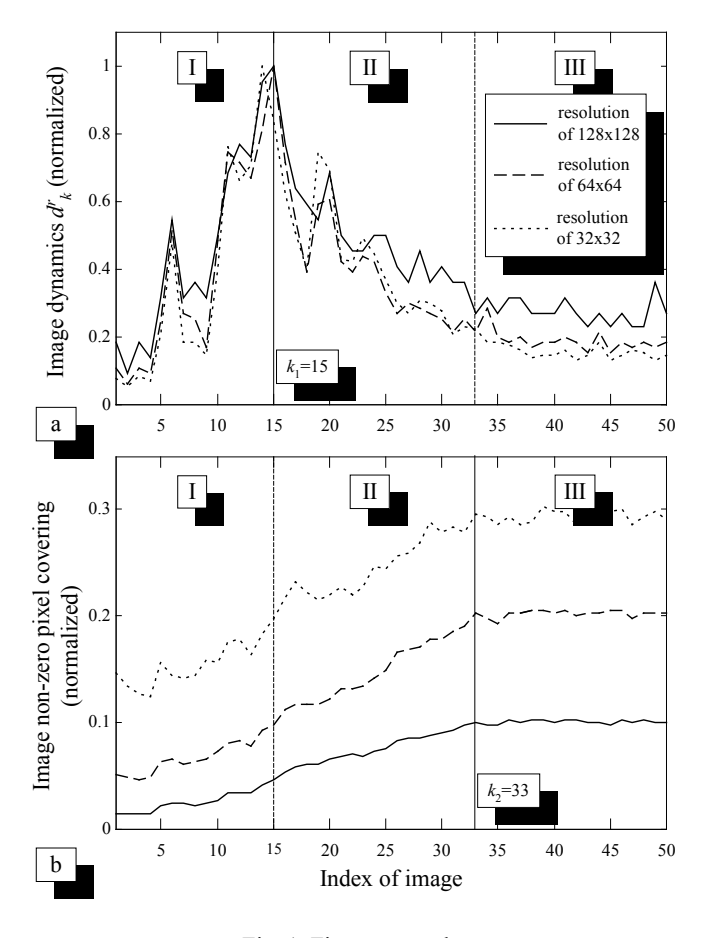

Fig. 1. Figure example

An example is given in Fig 1. All figures must be mentioned in text.

# *G. Tables*

Tables also should be made as one column. In some rare cases it is allowed to use two column tables at the top of the page. Tables must have caption located above the table. Table caption should be written using 9 pt SMALL CAPS font. Example is Table I given above.

# *H. Referring*

When you refer to an equation, a figure, a table, a section or a literature reference in the text of the manuscript please use the following expressions: Eq.  $(1)$ , Eqs.  $(1)$  and  $(2)$ , Fig. 1, Figs. 1 and 2, Table I, Tables I and II, Section 1, Sections 1.1 and 1.5, [1], [2].

#### *I. References*

The examples for the referencing a journal paper, a conference paper, and a book according to IEEE transactions are given in REFERENCES Sections [1-3]. For text in the references 9 pt font should be used.

#### III. ADDITIONAL REMARKS

The paper for ICEST conference should be sentvia **ICEST Easy Chair Conference System** [\(http://icestconf.org/paper](http://icestconf.org/paper-submission/)[submission/\)](http://icestconf.org/paper-submission/) in **DOCX** format before the deadline.

### IV. CONCLUSION

In this paper the instructions for preparing camera-ready paper for including in the Proceedings of Papers of the Conference ICEST are given.

## **ACKNOWLEDGEMENT**

For the acknowledgement use the unnumbered section layout.

#### **REFERENCES**

- [1] P. Watson, K. C. Gupta, "EM-ANN Models for Microstrip Vias and Interconnects", IEEE Trans., Microwave Theory Tech., vol. 44, no. 12, pp. 2395-2503, 1996.
- [2] B. Milovanovic, Z. Stankovic, S. Ivkovic and V. Stankovic, "Loaded Cylindrical Metallic Cavities Modeling using Neural Networks", TELSIKS'99, Conference Proceedings, pp.214-217, Nis, Yugoslavia, 1999.
- [3] S. Haykin, *Neural Networks,* New York, IEEE Press, 1994.